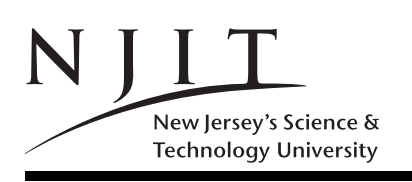

A. V. GERBESSIOTIS CS 101 Aug 31, 2015 FALL 2015 COURSE FAQ HANDOUT 0

## CS 101: FREQUENTLY ASKED QUESTIONS

1. What is the complete name of the course?

According to http://catalog.njit.edu/undergraduate/computing-sciences/computer-science/#coursestext the name of the course is

## CS 101 : Computer Programming and Problem Solving

## 2. Who takes this course?

Engineering and other students NOT specializing in computer science. The oxymoron part of the course is the use of MATLAB (acronym for MATrix LABoratory). The concept of a matrix will be formally introduced in a Linear Algebra class that most students would take later in their studies, after completing this class! (We offer a brief and informal introduction though.)

3. How important are the prerequisites?

There are NO listed prerequisites. The instructor expects that every student knows at least the last 4 digits of his/her NJIT ID (use my.njit.edu to find it otherwise). Students also should know their UCID account: the login and corresponding password. Students also ought to know the definition of a function in mathematics.

4. Course Web access? Problems? What do I do?

The course Web-page is described in Handout 1 to follow. If the prefix http://www.cs.njit.edu does not work for the URLs in the handouts to follow, then try http://web.njit.edu, or http://cs.njit.edu, otherwise there is a serious NJIT computing services problem.

5. Course email?

You are encouraged to contact us by email if you cannot drop by during office hours. The instructor's email is alexg+cs101@njit.edu. There is a plus between the words alexg and cs101. Do not try to improvise or change case. If you plan to send an email to the instructor or the TA (aka assistant or grader whose information will be provided in due time on the course web-page under Course Information) make sure that you specify in the Subject line the course number. Thus a  $cs101$  is required! (No spaces between the cs and the 101.) If you receive an email from us and you want to reply to that email, DO NOT USE your mailer's reply button or option. Send a NEW email.

6. Protected Area of the course web-page? Passwords?

Learn how to navigate around the course web-page. In order to access the protected area, section C of the web-page, you may need to type in a course-specific login name and a password. There is no Oh! in the login/password, it is a zero! The password and login name are both case sensitive.

Login : cs101 (use cs101 or alg101 for login) Password: (only in hardcopy at the start of the first class)

7. How do I use the available course notes?

The notes in section C of the course web-page are summaries of the material we cover in class. THEY DO NOT SUBSTITUTE FOR THE BOOK. DO NOT RELY SOLELY ON THEM. Exams draw from the material of the textbook. The midterm and the final are open textbook; you will not be able to bring the notes. It is thus imperative that you know how to navigate around the textbook. The symbol on the right indicates the end of this document.**T**